**么打印准考证。-股识吧**

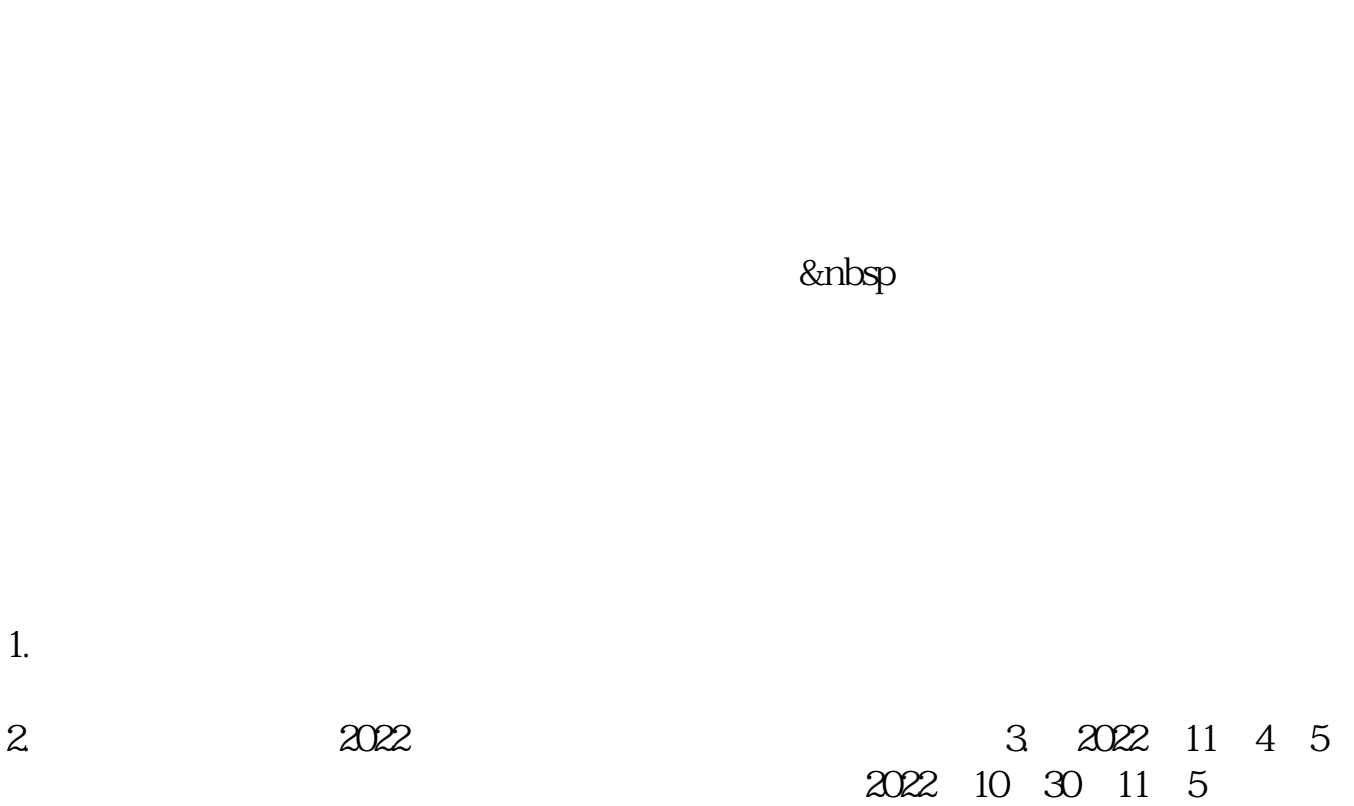

 $A4$ 

**四、怎么把证券从业准考证保存到U盘打印,,,,,**

word

 $\sim$ 

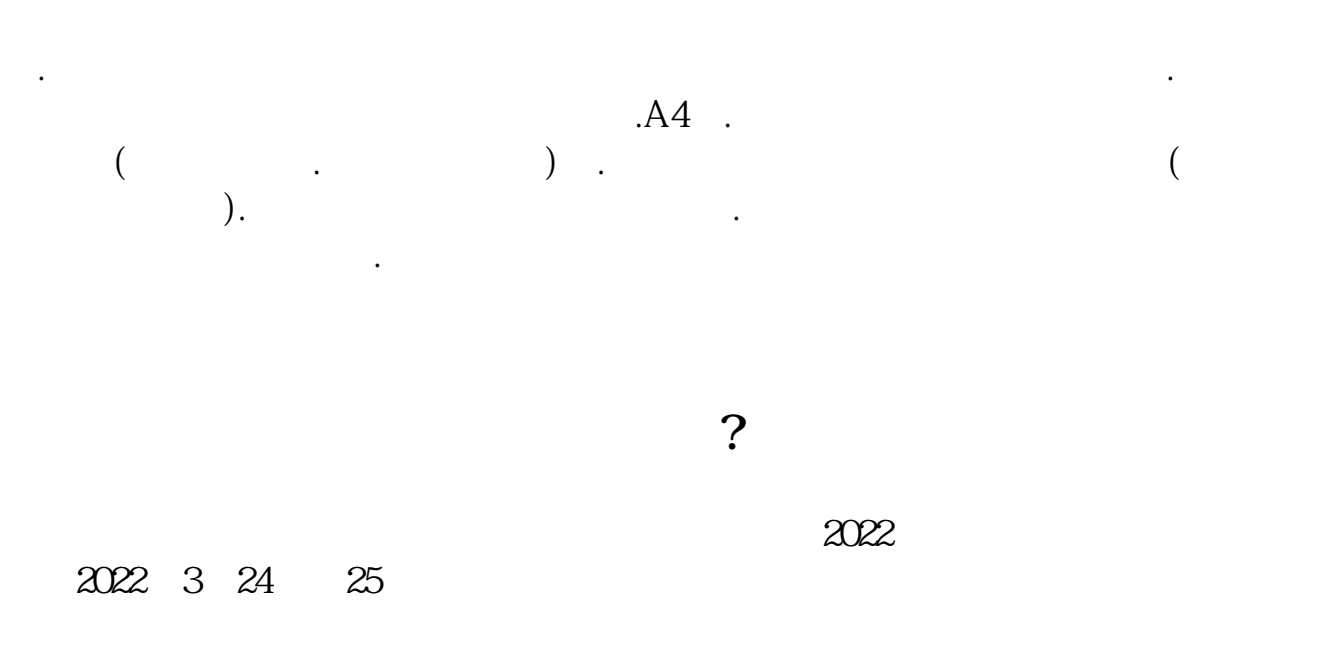

人<br>?<br>2

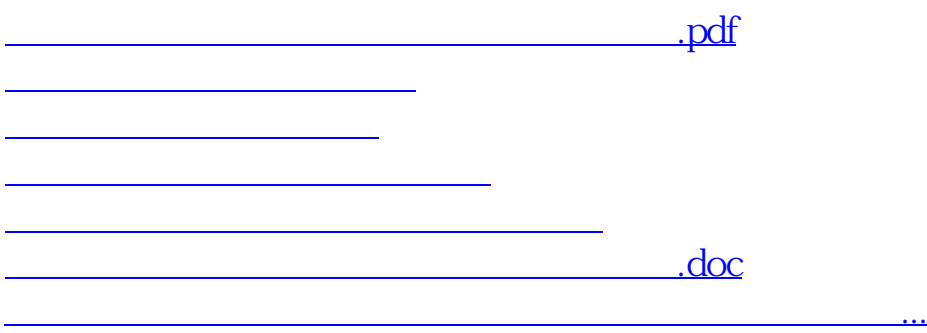

<u><https://www.gupiaozhishiba.com/subject/74664063.html></u>